# **List PhoneCalls**

This method allows listing of PhoneCalls resources in particular contexts such as User, Organization or global.

- [Request/Response model](#page-0-0)
	- <sup>o</sup> [Overview](#page-0-1)
	- [Request](#page-0-2)
	- <sup>o</sup> [Response](#page-1-0)
- [Examples](#page-1-1)

# <span id="page-0-0"></span>Request/Response model

## <span id="page-0-1"></span>**Overview**

This request lists the phone calls that are in the system at a given time.

If successful, it returns a collection of PhoneCall resources that contain details only about the phone call.

The request is made by an App that is registered to a User account.

To list a single phone call, you must send the PhoneCall Id to the Service. To list the phone calls in a desired context, issue a HTTP GET request.

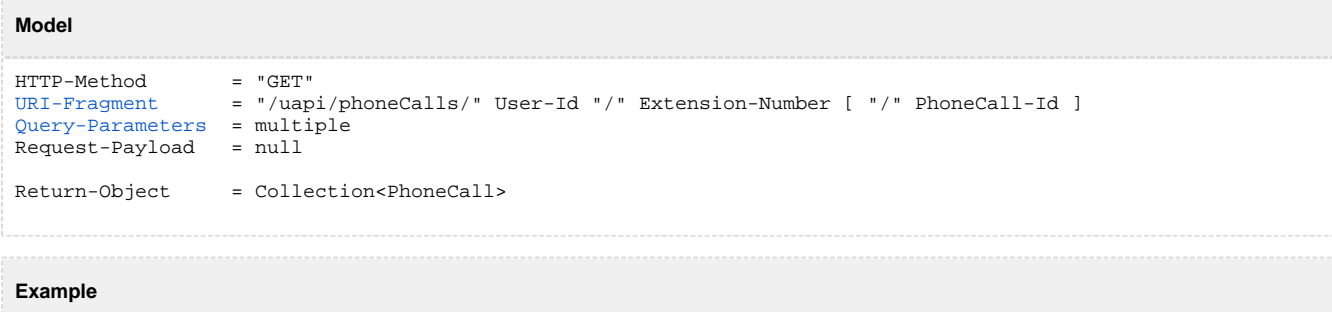

```
GET /uapi/phoneCalls/12/0003*210/b817d2618fe6f1804db1 HTTP/1.1
HOST uapi.voipnow.com
Content Type: application/json
Authorization: Bearer token
```
## <span id="page-0-2"></span>**Request**

This section describes how to format the request to the service.

#### **URI fragment**

<span id="page-0-3"></span>The following parameters must be sent in the URI fragment.

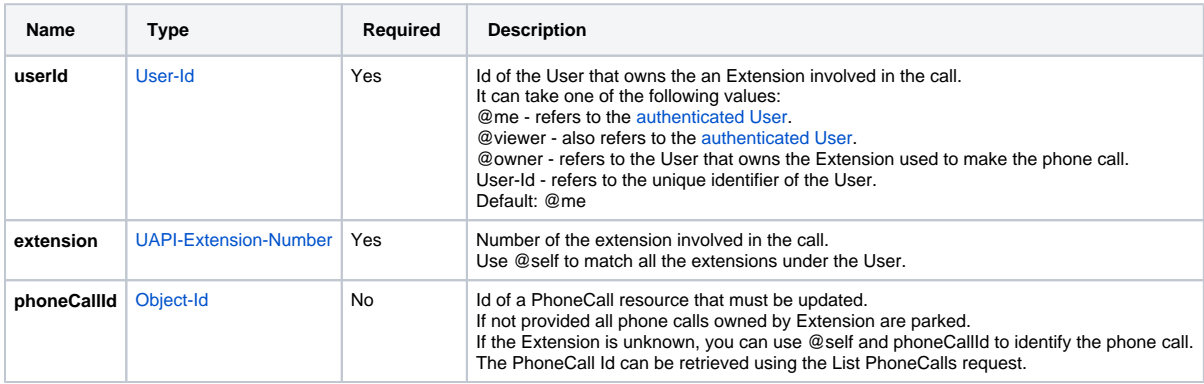

## **Query parameters**

<span id="page-0-4"></span>All requests to list phone calls support the [Standard-Request-Parameters](http://opensocial-resources.googlecode.com/svn/spec/trunk/Core-API-Server.xml#Standard-Request-Parameters) and the custom fields parameter. All parameters are optional.

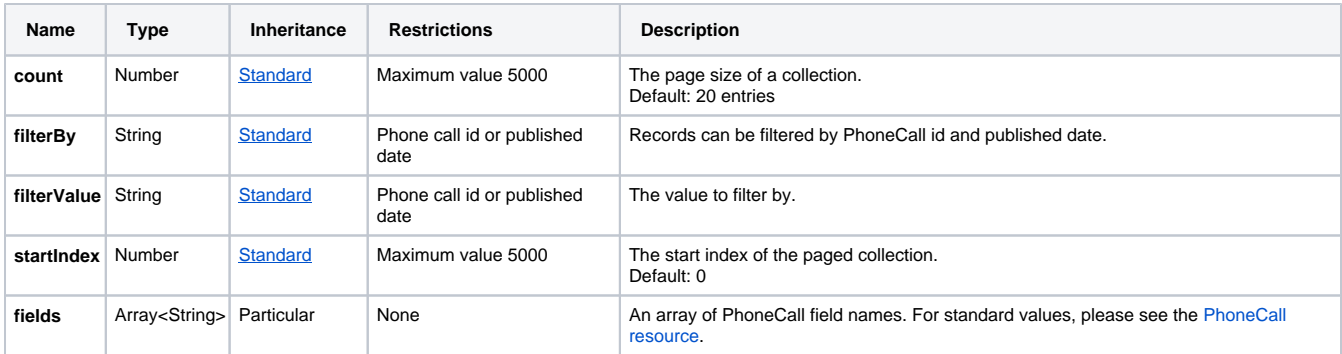

## <span id="page-1-0"></span>**Response**

## **Success**

If successful, the request returns a collection of [PhoneCalls](https://wiki.4psa.com/display/VNUAPI30/PhoneCalls+Resource) and the following HTTP statuses:

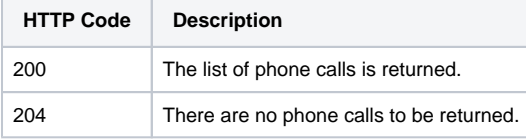

## **Failure**

When it fails, the request returns the following error codes:

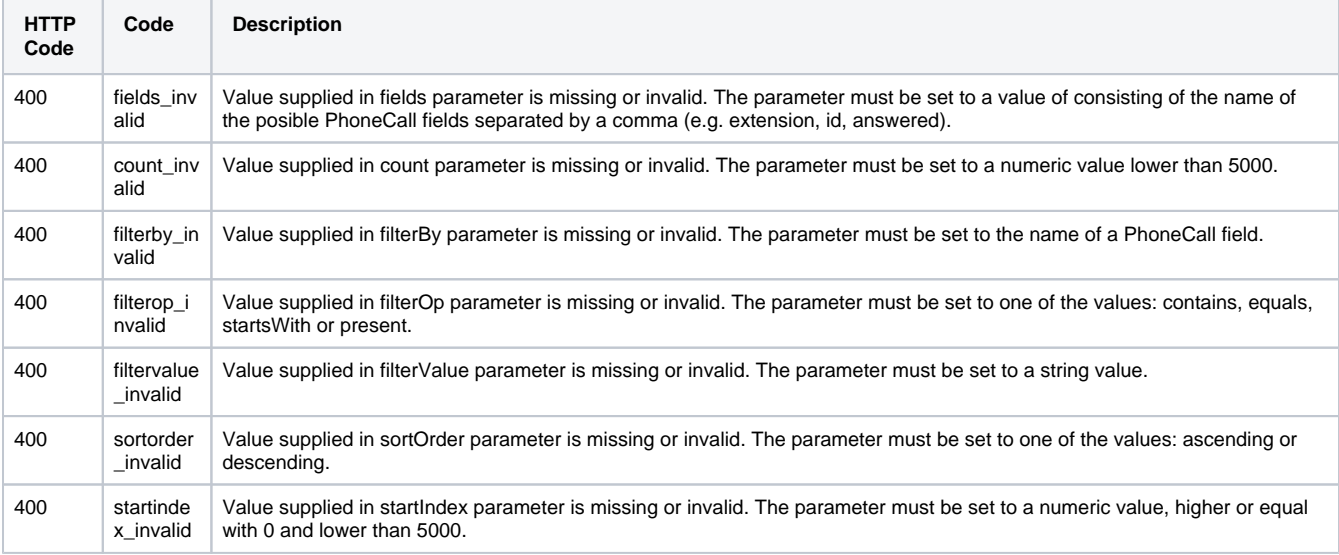

#### **Response body**

If any 4xx or 5xx status codes is returned, the body contains the [error response](https://wiki.4psa.com/display/VNUAPI30/HTTP+Return+Codes) . When the request is successful and 200 OK is returned, the body contains a JSON representation.

# <span id="page-1-1"></span>Examples

Below you can find two examples that will help you understand the request and the response.

#### **List Phone Calls of an Extension**

This example lists all phone calls for extension 0003\*210. The request is made by an App on behalf of a User.

#### **HTTP Request**

GET /uapi/phoneCalls/@me/210 HOST uapi.voipnow.com Content Type: application/json Authorization: Bearer token

Assuming that the request has been successful, the Service sends the following answer:

#### **HTTP Response**

```
 HTTP/1.1 200 OK
...
{
"entry":[
  {
   "id":"b817d2618fe6f1804db1",
   "extension":"210",
   "ownerId":"3",
   "ownerName":"Default Organization", 
   "answered":"2012-06-27T16:08:55+03:00",
   "published":"2012-06-27T16:08:50+02:00",
   "phoneCallView":[
    {
        "id":"00",
       "extension":"210",
       "answered":"2012-06-27T16:08:55+03:00",
       "status":"5", 
       "callerId":"John Doe <3333>",
       "source":["210"],
        "destination":["3235742879"]
    }
    ],
    "links":{...}
  },
  {
   "id":"b817d2618fe6f1804333",
   "extension":"210",
   "ownerId":"3",
   "ownerName":"Default Organization", 
   "answered":"2012-06-27T16:08:55+03:00",
   "published":"2012-06-27T16:08:50+02:00",
    "phoneCallView":[
    {
        "id":"00",
       "extension":"210",
        "answered":"2012-06-27T16:08:55+03:00",
       "status":"5", 
       "callerId":"John Doe <3333>",
        "source":["7778888"],
        "destination":["210"]
    }
   ],
   "links":{...}
  }
],
"startIndex":0,
"totalResults":2,
"itemsPerPage":20,
"filtered":false,
"sorted":false,
"paging":{...}
}
```
The example below lists a phone call with Id b817d2618fe6f1804db1. The request is made by an App on behalf of a User.

### **HTTP Request**

GET /uapi/phoneCalls/12/0003\*210/b817d2618fe6f1804db1 HTTP/1.1 HOST uapi.voipnow.com Content Type: application/json Authorization: Bearer token

Assuming the request has been successful, the Service returns the following answer:

#### **HTTP Response**

```
HTTP/1.1 200 OK
...
{"entry":
[{"id":"b817d2618fe6f1804db1",
   "extension":"0003*210",
  "ownerId":"3",
  "ownerName":"Default Organization", 
   "answered":"2012-06-27T16:08:55+03:00",
   "published":"2012-06-27T16:08:50+02:00",
   "phoneCallView":[
     {
        "id":"00",
        "extension":"0003*210",
        "answered":"2012-06-27T16:08:55+03:00",
        "status":"5", 
        "callerId":"John Doe <323-574-2879>",
        "source":["0003*210"],
        "destination":["3235742879"]
      }
         "links":{...}
]
}],
"startIndex":0,
"totalResults":1,
"itemsPerPage":20,
"filtered":false,
"sorted":false
"paging":{...}
}
```